## **Illustration of Scaled Chi-square Difference Computation**

To Illustrate the scaled chi-square difference test, a weighted test for robust estimates when data are continuous non-normal (MLM or MLR in Mplus and lavaan), I used the values from handout "Examples of Estimates with non-normal data" from the lavaan output as the baseline model and the model below as the nested model and the Excel sheet created by Bryant and Satorra (2013). Note that my constraint of two factor correlations to be equal is not particularly theoretically driven and might no occur often in practice. Results here indicate that the difference is not significant, scaled  $\Delta \chi^2(1)$  = .930, p = .335.

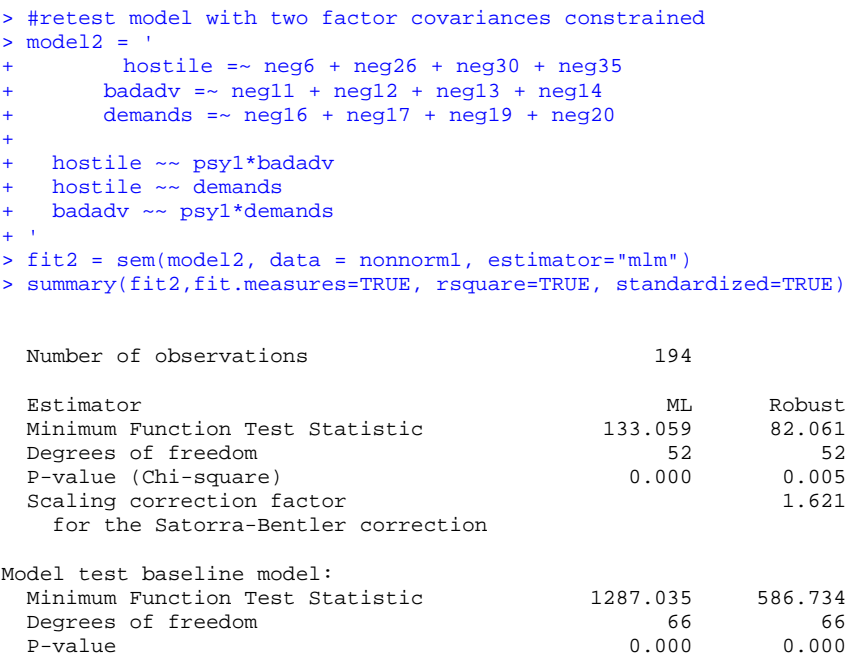

The Mplus specification for constraining the two factor covariances to be equal is below.

hostile with badadv (1); hostile with demands; badadv with demands (1);

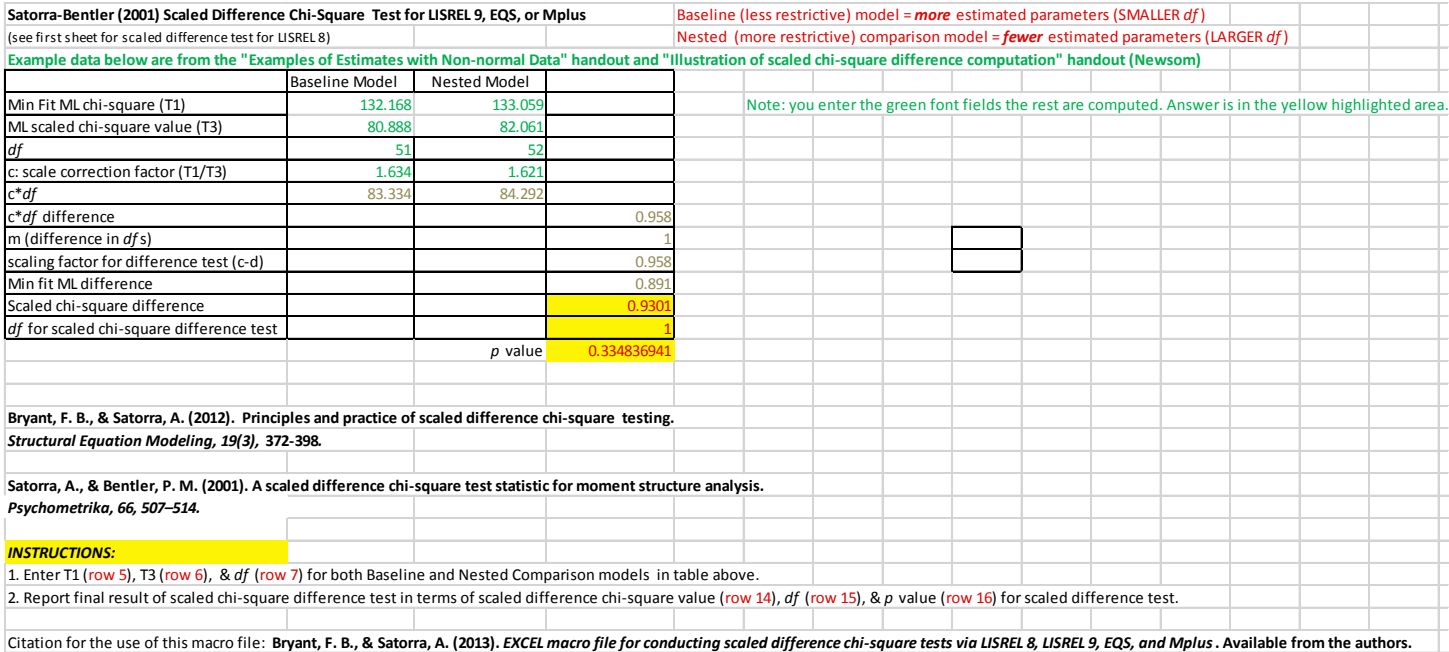